**Photoshop 2021 (Version 22.4.1) Keygen Full Version Free Download (Final 2022)**

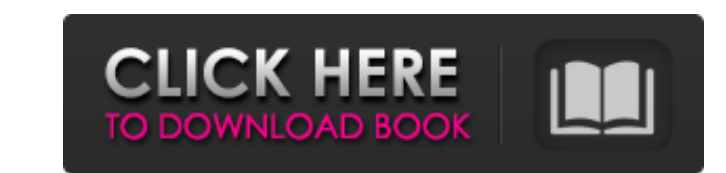

 $\overline{1/4}$ 

# **Photoshop 2021 (Version 22.4.1) Crack Free Download [Win/Mac] [March-2022]**

The term filter is used in Photoshop to describe a specific type of pattern that you apply to an image. Filters are most often used to add effects that make a picture more interesting or to make it look like a painting or work much like color palettes in that you can alter the paintbrush size, transparency, and effect.

# **Photoshop 2021 (Version 22.4.1)**

Summary of the features on this page: 8 basic editing functions Jpeg compression 24 basic filters Basic de-interlacing functions Emoji creator Plane rotation functions Basic cropping Photo channel addition Basic image enha listed on this page, Adobe Photoshop Elements 19 offers another 11 advanced functions: photo effects (Interact, Blur, Distort and Frames), image enhancement (Folders, Effects, Curves and Levels), and text functions (text r in Adobe Photoshop Elements. Resize: This function is used to resize the image in several ways: Width: This function resizes the image horizontally, Height: This function stretches or compresses the image. Thumbnail: This image. Rotate: This function is used to rotate an image. It is only available when rotating the photo in two directions. These functions rotate the image by 45, 90, 180 or 270 degrees, respectively. Trim: This function is layers window. You can use it to rotate and crop an image. Flip: This function is used to flip the image vertically. Crop: This function is used to remove a part of an image. It is not possible to use the Crop function to example to correct the colors of an image. Auto White Balance: This function is also used to adjust the white balance of an image. However, the Auto White Balance function uses software calculations to automatically adjust can use the Bleach-by-pass function to remove unwanted elements (clothes, dark shadows) from a photo. Adjust Color: This function is used to adjust colors in an image. 388ed7b0c7

### **Photoshop 2021 (Version 22.4.1) Crack+ With Product Key**

Q: Using Javascript to divide a number (input) by a string (passed in from an array) and output in an array) and output in an array I would like to use Javascript to divide the number entered by the string passed in to the var numPassedIn = document.getElementById("COD\_taken"); function divide() { var outputArray = new Array(numPassedIn.value/arrPassedIn); } Thanks A: This should work: var arrPassedIn = new Array("Apple", "Bear", "Cookie", " { var outputArray = new Array(inputNum / arrPassedIn); return outputArray; } divide(arrPassedIn, numPassedIn, numPassedIn.value); The effect of intravenous lidocaine on intestinal transit and gastric emptying. The effects acetate assay. Intravenous lidocaine (2 mg kg-1 over 30 s) significantly delayed both small bowel transit and gastric emptying in response to the test meal. It is concluded that lidocaine inhibits gastrointestinal motility of practice and putting off publication, I've finally completed and published my first horror novel. Yes, you heard me right. With the aid of beta readers, cover designers, Amazon and Facebook friends, and a little luck, I endured before I jumped feet first into this project. I wanted to be 100% sure of what I was doing. I think I've succeeded. Upon receiving the first copy of my hand-written manuscript, I

#### **What's New In?**

/\* -\*- Mode: C++; tab-width: 8; indent-tabs-mode: nil; c-basic-offset: 2 -\*- \*/ /\* vim: set ts=2 et sw=2 tw=80: \*/ /\* This Source Code Form is subject to the MPL was not distributed with this file, \* You can obtain one at #include "Common.h" #include "RasterizerD2D11.h" namespace mozilla { namespace gfx { // Forward declarations. class Init; class Device; class Surface; class Surface; class Surface; class Surface; class RasterizerD2D11 { pu virtual bool NeedsTriangles() override { return true; } virtual void MoveTo(float aX, float aY, bool alsClamp) override; virtual void LineTo(float aX, float aY, bool alsClamp) override; virtual void LineTo(float aX, float

### **System Requirements For Photoshop 2021 (Version 22.4.1):**

Additional Notes: This tool was originally released in v.1.0 on July 31, 2006. These tools will install/update/repair Microsoft.Net Framework and related/associated dependencies. You will be prompted to download, install, installed." Thank you for choosing to use this tool! 1.0 2.0 3.0 4.0 4

#### Related links:

<https://wakelet.com/wake/tVIlggxPuSQYuV4TM3jCn> <https://www.corsisj2000.it/wp-content/uploads/2022/07/hartann.pdf> <https://serene-garden-35794.herokuapp.com/salmullr.pdf> [https://pieseutilajeagricole.com/wp-content/uploads/2022/07/Photoshop\\_CC\\_2019.pdf](https://pieseutilajeagricole.com/wp-content/uploads/2022/07/Photoshop_CC_2019.pdf) [https://timber-wolf.eu/wp-content/uploads/Adobe\\_Photoshop\\_2021\\_Version\\_2200.pdf](https://timber-wolf.eu/wp-content/uploads/Adobe_Photoshop_2021_Version_2200.pdf) [http://thetruckerbook.com/wp-content/uploads/2022/07/Photoshop\\_2022\\_Version\\_2302.pdf](http://thetruckerbook.com/wp-content/uploads/2022/07/Photoshop_2022_Version_2302.pdf) <http://corrnasmi.yolasite.com/resources/Adobe-Photoshop-CS3-keygenexe--License-Key-Full-2022.pdf> <https://conthorelibebackro.wixsite.com/pavpheipire/post/adobe-photoshop-cc-2019-mac-win-april-2022> [https://irabotee.com/wp-content/uploads/2022/07/Photoshop\\_CS5\\_Registration\\_Code\\_Free\\_Download\\_For\\_Windows\\_2022.pdf](https://irabotee.com/wp-content/uploads/2022/07/Photoshop_CS5_Registration_Code_Free_Download_For_Windows_2022.pdf) [https://mokumbootcamp.nl/wp-content/uploads/2022/07/Photoshop\\_CC\\_Mem\\_Patch\\_\\_March2022.pdf](https://mokumbootcamp.nl/wp-content/uploads/2022/07/Photoshop_CC_Mem_Patch__March2022.pdf) <https://trello.com/c/QXoBZPpd/65-adobe-photoshop-cs6-mem-patch-download-for-windows-2022> <https://trello.com/c/DuOBaPXP/59-photoshop-2021-version-222-with-registration-code> [https://bminvestmentsltd.com/wp-content/uploads/2022/07/Adobe\\_Photoshop\\_2021\\_version\\_22\\_Serial\\_Number\\_\\_With\\_Serial\\_Key.pdf](https://bminvestmentsltd.com/wp-content/uploads/2022/07/Adobe_Photoshop_2021_version_22_Serial_Number__With_Serial_Key.pdf) [http://www.tenutacostarossa.it/wp-content/uploads/2022/07/Adobe\\_Photoshop\\_CS4\\_serial\\_number\\_and\\_product\\_key\\_crack\\_\\_LifeTime\\_Activation\\_Code\\_3264bit\\_.pdf](http://www.tenutacostarossa.it/wp-content/uploads/2022/07/Adobe_Photoshop_CS4_serial_number_and_product_key_crack__LifeTime_Activation_Code_3264bit_.pdf) [https://www.ludomar.com/wp-content/uploads/2022/07/Adobe\\_Photoshop\\_2021\\_Version\\_2201.pdf](https://www.ludomar.com/wp-content/uploads/2022/07/Adobe_Photoshop_2021_Version_2201.pdf) [https://assetdefenseteam.com/wp-content/uploads/2022/07/Adobe\\_Photoshop\\_CC\\_2018\\_Serial\\_Key\\_\\_Serial\\_Key\\_Download\\_For\\_PC\\_Updated\\_2022.pdf](https://assetdefenseteam.com/wp-content/uploads/2022/07/Adobe_Photoshop_CC_2018_Serial_Key__Serial_Key_Download_For_PC_Updated_2022.pdf) https://listingszilla.com/wp-content/uploads/2022/07/Photoshop\_CC\_2015\_Crack\_Keygen\_Keygen\_For\_LifeTime\_Free\_MacWin.pdf <https://fierce-gorge-17433.herokuapp.com/quenade.pdf> [https://visiterlareunion.fr/wp-content/uploads/2022/07/Photoshop\\_2022\\_Version\\_2311\\_jbkeygenexe\\_\\_LifeTime\\_Activation\\_Code\\_WinMac.pdf](https://visiterlareunion.fr/wp-content/uploads/2022/07/Photoshop_2022_Version_2311_jbkeygenexe__LifeTime_Activation_Code_WinMac.pdf) [https://beautysecretskincarespa.com/wp-content/uploads/2022/07/Photoshop\\_2022\\_Keygen\\_Crack\\_Setup\\_\\_X64.pdf](https://beautysecretskincarespa.com/wp-content/uploads/2022/07/Photoshop_2022_Keygen_Crack_Setup__X64.pdf) <https://mentalfinesse.com/wp-content/uploads/2022/07/imogngun.pdf> [https://wakelet.com/wake/e\\_dxTT2o0jQv5K0j4ALs9](https://wakelet.com/wake/e_dxTT2o0jQv5K0j4ALs9) [https://melaniegraceglobal.com/wp-content/uploads/2022/07/Adobe\\_Photoshop\\_2021\\_Version\\_2251-1.pdf](https://melaniegraceglobal.com/wp-content/uploads/2022/07/Adobe_Photoshop_2021_Version_2251-1.pdf) <https://trello.com/c/9nCApzgM/34-adobe-photoshop-key-generator-updated-2022> [https://munchyn.com/wp-content/uploads/2022/07/Adobe\\_Photoshop\\_2022\\_Version\\_2341\\_Install\\_Crack\\_\\_\\_Latest\\_2022.pdf](https://munchyn.com/wp-content/uploads/2022/07/Adobe_Photoshop_2022_Version_2341_Install_Crack___Latest_2022.pdf) <https://ricompdicepetpass.wixsite.com/bradrosivo/post/adobe-photoshop-2022-version-23-4-1-keygen-exe-for-windows-april-2022> <http://carsihun.yolasite.com/resources/Adobe-Photoshop-2022--Crack--Serial-Number--With-Serial-Key-Free-Download-For-Windows.pdf> [https://mayoreoshop.com/wp-content/uploads/2022/07/Adobe\\_Photoshop\\_2021\\_Version\\_2211.pdf](https://mayoreoshop.com/wp-content/uploads/2022/07/Adobe_Photoshop_2021_Version_2211.pdf) [https://hazmatsociety.org/wp-content/uploads/2022/07/Photoshop\\_2022\\_Version\\_2341\\_full\\_license\\_\\_Incl\\_Product\\_Key\\_Free\\_2022Latest.pdf](https://hazmatsociety.org/wp-content/uploads/2022/07/Photoshop_2022_Version_2341_full_license__Incl_Product_Key_Free_2022Latest.pdf) <https://fuesurgeons.com/wp-content/uploads/2022/07/janiviv.pdf>